# Router Audit Tool and Benchmark

February 20, 2002 George M. Jones

© 2002, George M. Jones

### Introduction

- Subject: Router Audit Tool and Benchmark
- Premise: "The network is the computer"
- Corollary: Routers are the network.
- Audience: Network Engineers and Technical Security Auditors

© 2002, George M. Jones

### Problems Solved

- Lack of Cisco IOS benchmark
- Lack of audit tool for IOS.
- Difficulty maintaining consistency.
- Difficulty detecting changes.
- Need to quickly fix incorrect settings.
- Need for reporting and customization.
- Need to check non-IOS devices.

© 2002, George M. Jones

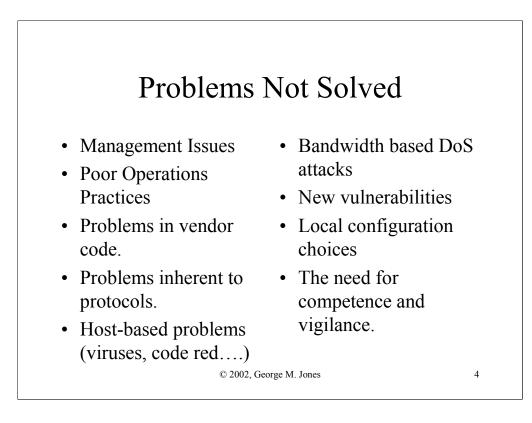

# Approach

- Perl: "There's more than one way to do it."
- Start with "good" config. Define rules.
- Write a program to compare rules & configs.
- Rules forbid/require certain strings/patterns.
- CSV-like output and HTML reports

 $\ensuremath{\mathbb{C}}$  2002, George M. Jones

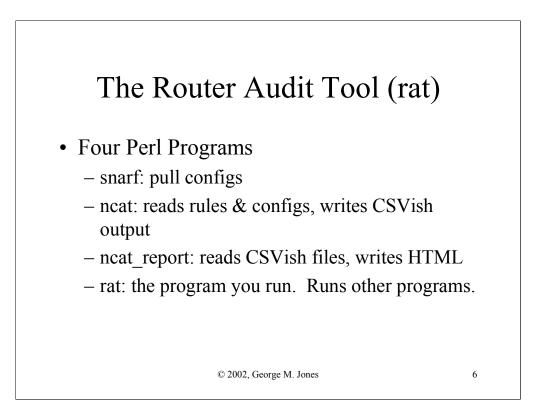

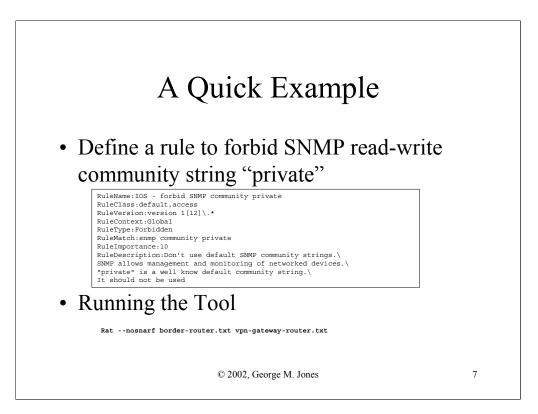

|                               | <u>Go Bookmarks I</u> o | ools <u>S</u> ettings <u>W</u> indow <u>H</u> elp |                                                            |         |
|-------------------------------|-------------------------|---------------------------------------------------|------------------------------------------------------------|---------|
| <br>♠. ♠. ♠.                  | <b>% 🔕 </b> 🗞 🐚         |                                                   | đ                                                          | <b></b> |
| 🔂 Location 🎑 fi               | le:/home1/george/       | /configs/sample/all.html                          |                                                            | •       |
|                               |                         | all                                               |                                                            |         |
|                               | Audit                   | Date: Sun Feb 10 14:04:03 20                      | DO2 GMT                                                    |         |
| Importance Pass/Fa<br>10 pass |                         | Devi<br>SNMP community private bord               |                                                            | Number. |
| 10 FAIL                       | IOS - forbad S          | Summary for all                                   | gemouter.txt.n/a 183                                       |         |
|                               |                         | Sunnarg für att                                   |                                                            |         |
| #Rules<br>1                   | #Passed<br>1            | <b>#Failed</b><br>0                               | %Passed<br>100                                             |         |
| Perfect Heighted S<br>20      | COLE                    | Actual Heighted Score                             | XHeighted Score<br>50                                      |         |
| Ovarall Score (0-1<br>5.0     | 0)                      |                                                   |                                                            |         |
| Note: PerfectWeigh            |                         | sum of the importance value o                     | of all rules. ActualWeighted<br>sum of the importance each |         |

### The Benchmark

- Defines what to check
- Based on NSA Router Security Configuration Guide
- "Level 1" = Default, "Level 2" = Optional.
- Basic checks, baseline for all routers.
- Some sites will need more optional rules.

© 2002, George M. Jones

# The Rules Designed to protect the router itself. Four classes: services, access, logging, routing. 59 rules. 5 IOS 11 specific. 4 IOS 12 specific.

 $\ensuremath{\mathbb{C}}$  2002, George M. Jones

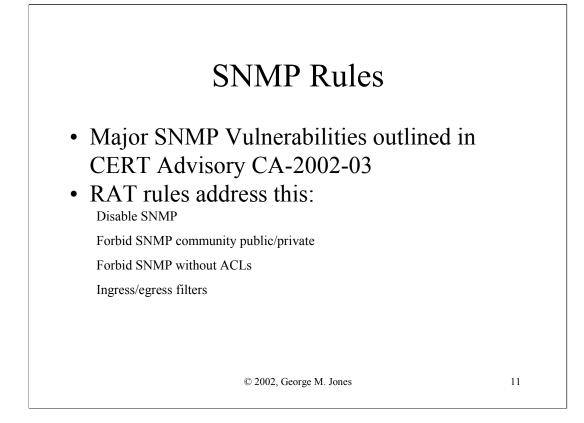

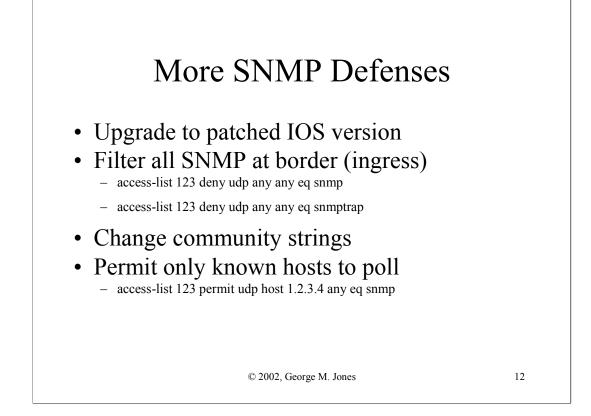

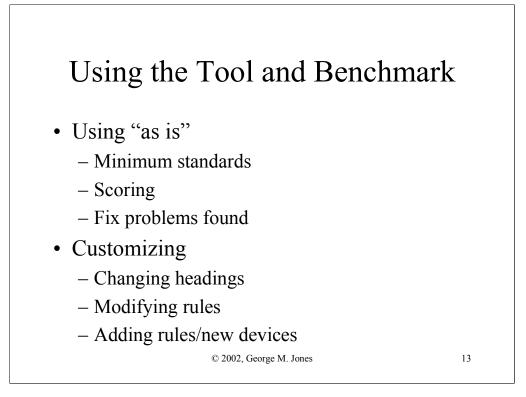

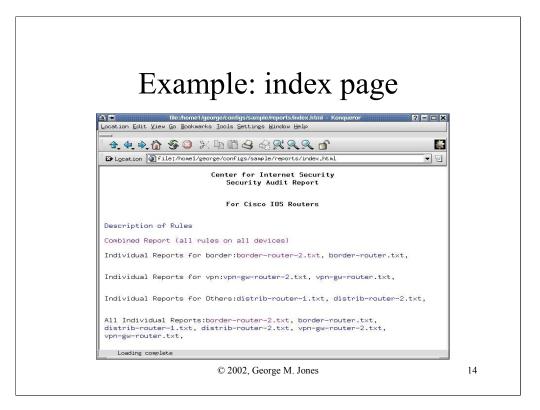

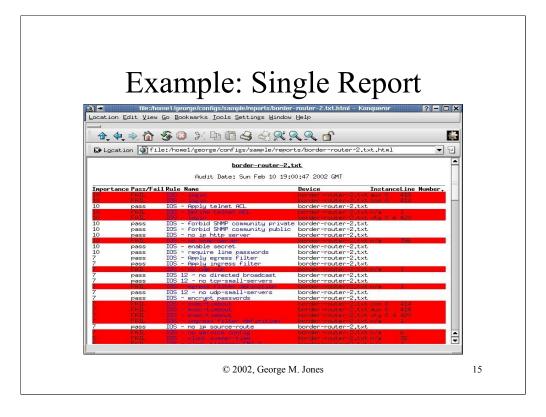

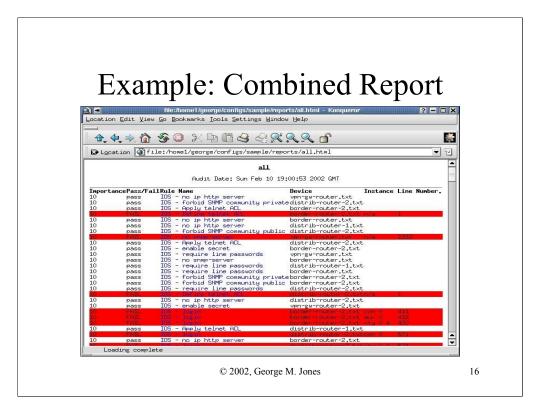

### Future Work

- More Rules
- Other Devices
- Better Integration With Config Guide
- Windows Port?
- Any Volunteers?

 $\ensuremath{\mathbb{C}}$  2002, George M. Jones

# Related Work

- <u>UUNET net-sec config checker (unpub.)</u>
- <u>Cisco</u> Netsys Baseliner (discontinued)
- NSA Router Security Configuration Guide – <u>http://nsa2.conxion.com/Cisco/download.htm</u>
- Improving Security on Cisco Routers

   <u>http://www.cisco.com/warp/public/707/21.html</u>
- http://www.cymru.com/~robt/Docs/Articles/

© 2002, George M. Jones

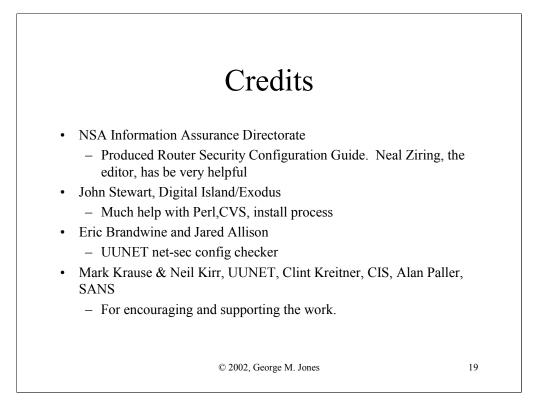

# Availability and Feedback

#### • Availability

- The tool and benchmark are available for public download from <a href="http://www.cisecurity.org/">http://www.cisecurity.org/</a>
- Feedback
  - rat-feedback@cisecurity.org
  - rat-announce[-subscribe]@cisecurity.org
  - rat-users[-subscribe]@cisecurity.org
- Questions ?

© 2002, George M. Jones